The book was found

# **Precision Photoshop: Creating Powerful Visual Effects**

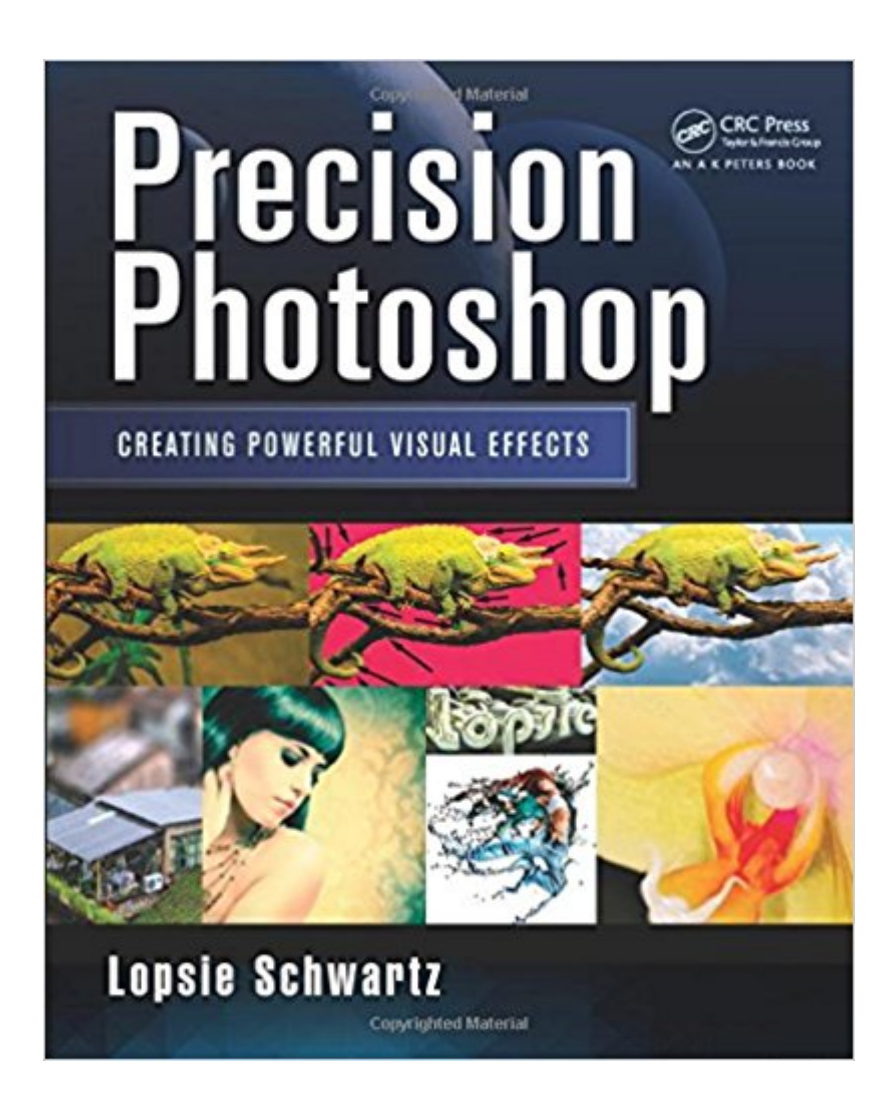

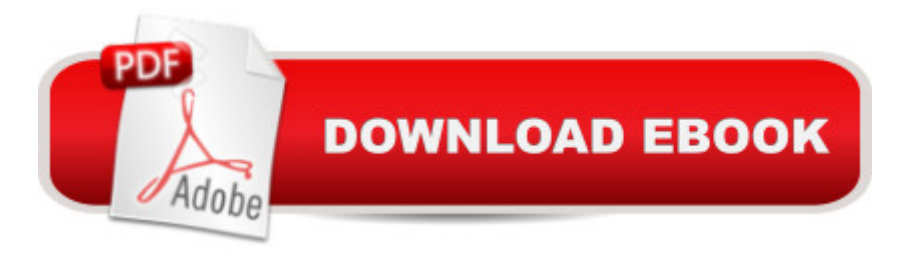

## **Synopsis**

The Essentials of Photoshop for Creative Professionals There are plenty of books on Photoshop for photographers; for everyone else, thereâ ™s Precision Photoshop: Creating Powerful Visual Effects. In clear, conversational language using extensive images and screenshots, this book gives you in-depth guidance on learning how to use Photoshop. The author shares her practical knowledge and insider tips gleaned from years working on visual effects in the entertainment business. Requiring no prior experience, the book first offers a step-by-step beginner $\hat{a}$ <sup>TM</sup>s tutorial on the main features of Photoshop, with the tutorial files available on the bookâ  $TMs$  CRC Press web page. It next shows you how to manage various assets, such as text, 3D, or HDRI files, and provides solutions to the most common questions asked by new Photoshop users. The author explains how to work with camera raw files and describes how to unlock your artistic potential through Photoshopâ<sup>TM</sup>s powerful tools. She also covers more advanced tutorials involving higher concepts and specific source images, such as creating panoramas, high-contrast images, 3D effects, and motion. Illustrating key techniques with examples of production-quality work, this book delves deep into aspects most important to creative professionals. Whether you a ™re a beginner or more experienced user, you will find precise instruction on critical elements of the workflow.

### **Book Information**

Paperback: 284 pages Publisher: A K Peters/CRC Press; 1 edition (October 16, 2014) Language: English ISBN-10: 1466591757 ISBN-13: 978-1466591752 Product Dimensions: 7.4 x 0.6 x 9.1 inches Shipping Weight: 1.6 pounds (View shipping rates and policies) Average Customer Review: 1.0 out of 5 stars $\hat{A}$   $\hat{A}$  See all reviews $\hat{A}$  (1 customer review) Best Sellers Rank: #1,401,770 in Books (See Top 100 in Books) #549 in Books > Computers & Technology > Digital Audio, Video & Photography > Adobe > Adobe Photoshop #594 in Books > Computers & Technology > Software > Design & Graphics #780 in $\hat{A}$  Books > Arts & Photography > Photography & Video > Equipment, Techniques & Reference > Digital Editing

### **Customer Reviews**

I would give this book zero or negative stars if I could. The author has not provided the associated files which are really essential for a book of this kind. The files were supposed to be available from a been a promise of the site with files, Never happened.Save your money and get a book where you really can get the exercise files.

#### Download to continue reading...

Photoshop: Learn Photoshop In A DAY! - The Ultimate Crash Course to Learning the Basics of [Photoshop In No Time \(Pho](http://ebookslight.com/en-us/read-book/l22VG/precision-photoshop-creating-powerful-visual-effects.pdf?r=DdIWd4yJFqeyKajkQpxYbPwwU1fWxuFaUBATLZsANU4%3D)toshop, Photoshop course, Photoshop books, Photoshop Development) Precision Photoshop: Creating Powerful Visual Effects PHOTOSHOP: Master The Basics of Photoshop 2 - 9 Secret Techniques to Take Your Photoshop Skills to The Next Level (Photoshop, Photoshop CC, Photoshop CS6, Photography, Digital Photography) Photoshop Box Set: Stupid. Simple. Photoshop - A Noobie's Guide Photoshop & Photoshop - 5 Essential Photoshop Tricks to Perfect Your Photography Photoshop: COLORIZING the Professional Way - Colorize or Color Restoration in Adobe Photoshop cc of your Old, Black and White photos (Family or Famous ... cs6, photoshop cc, adobe photoshop cc 2015) Photoshop: Photo Restoration in Detail with Adobe Photoshop cc (Photo Recovery, Repairing Old Photos, black and white photos, photoshop cc, photoshop cc 2015) Photoshop for Photographers (Box Set 2 in 1): The Complete Beginners Guide To Mastering Photoshop In 24 Hours Or Less! (Photoshop Course, Adobe Photoshop, Digital Photography, Graphic Design) Photoshop: Photography for Beginners & Photoshop Box Set: Master The Art of Photography and Photoshop in 24h or Less!!! (Photography, Digital Photography, ... Digital, Portrait, Landscape, Photoshop) PHOTOSHOP: Absolute Beginners Guide To Mastering Photoshop And Creating World Class Photos (Step by Step Pictures, Adobe Photoshop, Digital Photography, Graphic Design) Visual Developer Creating ActiveX Controls with Visual Basic 5: The Comprehensive Guide for Creating Powerful Web Controls Photoshop: COLORIZING the Professional Way - Colorize or Color Restoration in Adobe Photoshop cc of your Old, Black and White photos (Family or Famous ... cc, adobe photoshop cc 2015) (Volume 1) Photography: The Photoshop Guide to Photography - How to Master Your Photoshop Skills And Create Stunning Images Easy (Photography Photoshop Handbook Series) Photoshop: The Photoshop Handbook: Simple Ways to Create Visually Stunning and Breathtaking Photos (Photography, Digital Photography, Creativity, Photoshop) The Adobe Photoshop Lightroom: 17 Tips You Should Know to Get Started Using Photoshop Lightroom (For Digital Photographers) (Graphic Design, Adobe Photoshop, Digital Photography, Lightroom) Photography for Beginners & Photoshop Lightroom Box Set: Master Photography & Photoshop Lightroom Tips in 24 Hours or Less! (Photography Tips - Wedding ... - Adobe Photoshop - Digital Photography) Photography & Photoshop Box Set: Includes Photography for Beginners, Stupid. Simple. Photoshop, Photoshop, Portrait Photography &

After Effects and Cinema 4D Lite: 3D Motion Graphics and Visual Effects Using CINEWARE Adobe After Effects CS6 Visual Effects and Compositing Studio Techniques Creative After Effects 7: Workflow Techniques for Animation, Visual Effects and Motion Graphics

Dmca